**Adobe Photoshop 2021 (Version 22.4.3) Crack + Serial Number Download**

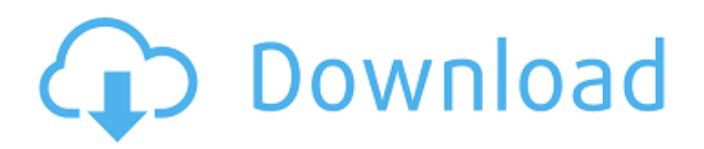

### **Adobe Photoshop 2021 (Version 22.4.3) Crack Download For Windows [2022]**

Photoshop Workspace How does Photoshop create images? It layers together what it calls a "work area," which is basically a workspace for all the layers you've created in Photoshop. You create layer after layer until you have the finished image. You get to the work area through Photoshop's Layers panel. After you open Photoshop and start working, the panel will appear at the bottom of your screen, just to the right of the "Photoshop" icon ( ). The layers panel was originally called the tool palette in versions up to CS3. You use it to find and add, remove, or move layers, which create your composition. You're forced to use Layers for non-Photoshop image editing programs, such as Corel Photo Paint. However, with Photoshop you can simply create a new file by selecting "File > New" in the File menu, and then "Open" using "File > Open" in the File menu, instead of having to create a new document. You'll usually find Photoshop in one of two places in Windows: File Explorer or the Windows desktop. If you open the Layers panel from the Windows desktop, all your layers will be listed in a column at the bottom of the panel. Layers have a number to them. The number indicates the order in which they were added to the workspace in Photoshop. You can also drag a layer's thumbnail onto other layers to move them in Photoshop. When layers overlap, you can hide a layer by going to the Layers panel and clicking the eye icon ( ). This hides that layer; the others will not appear blacked out. You can also select the eye icon and click the page icon ( ) to toggle a layer's visibility, which will make all the layers visible or visible only. When you have a few layers, it can be difficult to see what you're doing on the layers. In fact, the main reason I decided to write this beginner's guide was that I kept having problems editing some of my images. I did the best I could using the tools available, but when it came time to do a final edit, I found that the layers had merged into a messy pile. To fix this, Photoshop offers a number of tools to reorganize your layers. When you select the Reorganize button on the Layers panel, Photoshop opens a window that lists all the layers. Click the button to display this window, and then drag the

## **Adobe Photoshop 2021 (Version 22.4.3) Crack For PC**

Note: If you're reading this on a phone, click the desktop icon above. To learn more about Photoshop Elements, read the links below, and if you're interested in seeing Photoshop used in a professional photography, graphic design, or web design, check out the links below. P.S. – The free version of Photoshop Elements doesn't contain all of the features of the paid version, so I recommend the paid version if you do a lot of photo editing. What is Photoshop? Photoshop is a raster graphics editor which edits and processes digital images using rasterized resolution. These images store information in an array of pixels. In modern times, Photoshop is synonymous with photographic image editing, but it's also used extensively by web designers, video game designers, and photographers. When it comes to image editing, Photoshop is the industry standard and will likely be used for the majority of the editing you'll be doing. An example of a raster image What is Photoshop Elements? Photoshop Elements is a free graphics editing program and is part of the Adobe Creative Suite. Photoshop Elements is a powerful and feature rich graphics editor that's ideal for photographers, graphic designers, and hobbyists. With Photoshop Elements, you can edit and retouch a range of digital images, including digital photographs and.jpg images. By default, you'll be able to edit images that have a resolution of 1024×768 pixels. Although most people are familiar with Photoshop, Photoshop Elements has a user interface which is less intimidating and easier to get to grips with than the Adobe Photoshop interface. If you're not familiar with Photoshop, I recommend checking out our Photoshop Beginner's guide. Features of Photoshop Elements This section covers the features of Photoshop Elements. 1. Basic Editing Tools Basic Editing Tools What are the Basic Editing Tools? There are a range of basic editing tools that every photographer should know how to use. These tools range from basic cropping tools to rotating, resizing, and flipping images. Resize and Flip Resizing an image means that you can fit more images onto a page, or make the dimensions of an image smaller. Flipping an image horizontally means that you can swap the background and foreground. Basic Cropping Tools Basic a681f4349e

### **Adobe Photoshop 2021 (Version 22.4.3) Crack License Key**

News Guide to Online Stock Quotas 2018 06 March 2018 Stockists The allotment season is well and truly underway, and with this comes the weekly newsletter for National Store. We're delighted to be back in the office and to report on what's going on in the online stock world. For those not necessarily familiar with the website, we want to give you a quick overview. The online store allows you to search for approved products from a host of high-street, online and specialist suppliers. You can find your nearest store by selecting a postcode and choosing the store type you're looking for. We have selected a handful of products from the average supermarket so you can start to build up a great collection of the products you enjoy. The products we have selected are part of this week's deal, too, so you'll get even more for your money. The store is always expanding, so you'll be able to find products you've never seen before. If you don't see what you want, you can use the search function to find exactly what you're looking for. What you find on the online stock website will be the same in every store. However, each store has its own dedicated stockist and they may not have the specific stockists listed on the website. In fact, they're generally supplied by private labels and/or branded stockists, which means that there will be a different selection of products than what you can find on the online stock website. If you don't find what you're looking for, you can search the store by searching for the specific range on the website. You may have to take the product to your store to see if they have it in stock. Provisioning We will endeavour to stock stockists in as many store and postcode areas as possible. We have clear thresholds for each store, and areas that are considered marginal will be given greater attention. We will continue to take a long-term approach to stock, as these are practical items that require ongoing provisioning. If you do find that you're running out of items, please give us a call on 01707 824599. We appreciate that seasonality and other 'life' circumstances may cause you inconvenience or if you're running out of products, and we know that these pressures can be challenging. Your co-operation over the

#### **What's New in the?**

Q: What is the best PaaS/SaaS platform when running Apache Spark? I'm thinking about using Apache Spark to do some machine learning for my project, especially for OLAP data processing. For the data processing part, I want to do regular Spark SQL and an RDD. I can't find any good tutorials on it. I'm planning to use the Java SDK. I know there are other ways to do this besides Apache Spark. This question is about Apache Spark only. I'm confused in choosing the PaaS and SaaS platform. I guess it has to come with the code, and make building, deploying, running my Spark apps easy. I'm considering : Spark Cluster Manager (SCM), which is it's own PaaS/SaaS platform, but it looks not updated since 2016. No Java SDK option yet. Looks like it requires an old version of Scala for it. PySpark (PySpark PaaS), which has a built-in Java API, but how do I get the code to my data center? What is the best PaaS/SaaS platform when running Apache Spark? A: Both of the options you mentioned do not have a PaaS layer like Airflow or Kubernetes do. As you mentioned, SparkCluster Manager is not updated since 2016, so it is not a PaaS/SaaS platform. PySpark is a PaaS built on top of Spark that uses IPython and Py4J. You can use it to call Java or Python objects using callbacks and the.sparkContext as a method to get the SparkContext. In both cases, you can have a cluster manager that is your deployment, run, and monitoring solution. The cluster manager becomes your PaaS/SaaS stack.

# **System Requirements For Adobe Photoshop 2021 (Version 22.4.3):**

Minimum: OS: Windows 8.1, Windows 7 SP1, Windows 10, Windows Server 2016 CPU: Intel Pentium 4, Core 2 Duo, Core i3 Memory: 2 GB RAM HDD: 15 GB available space Display: 1024 x 768 resolution Sound Card: DirectX 9.0c compatible sound card Additional Notes: If you can't download Nox from the website, try setting your region to the following: Select the "Country/Region" button to the right of

[https://songgiatri.com/image/Adobe\\_Photoshop\\_2021\\_Version\\_224-1.pdf](https://songgiatri.com/image/Adobe_Photoshop_2021_Version_224-1.pdf)

[https://keeperchains.com/wp-content/uploads/2022/07/Photoshop\\_2021\\_Version\\_2210\\_Hacked\\_\\_Download.pdf](https://keeperchains.com/wp-content/uploads/2022/07/Photoshop_2021_Version_2210_Hacked__Download.pdf)

<https://www.2tmstudios.com/adobe-photoshop-express-crack-full-version-free-download/>

[https://loutechperu.com/wp-content/uploads/2022/06/Photoshop\\_CS5.pdf](https://loutechperu.com/wp-content/uploads/2022/06/Photoshop_CS5.pdf)

<https://rackingpro.com/equitment/23107/>

<https://dzambelis.co.uk/advert/adobe-photoshop-2021-hack-x64/>

[http://www.ecelticseo.com/wp-content/uploads/2022/06/Adobe\\_Photoshop\\_2021\\_Version\\_2243.pdf](http://www.ecelticseo.com/wp-content/uploads/2022/06/Adobe_Photoshop_2021_Version_2243.pdf)

<https://www.ajgroup.id/photoshop-2021-version-22-4-1-product-key-and-xforce-keygen-full-version-free-2022/>

<https://valentinesdaygiftguide.net/2022/06/30/adobe-photoshop-cc-2014-hacked-license-code-keygen-free-final-2022/> [https://theangelicconnections.com/wp-](https://theangelicconnections.com/wp-content/uploads/2022/07/Photoshop_2021_Version_2241_Crack__Activation_Code__2022.pdf)

[content/uploads/2022/07/Photoshop\\_2021\\_Version\\_2241\\_Crack\\_\\_Activation\\_Code\\_\\_2022.pdf](https://theangelicconnections.com/wp-content/uploads/2022/07/Photoshop_2021_Version_2241_Crack__Activation_Code__2022.pdf)

<https://comoemagrecerrapidoebem.com/?p=19063>

[https://skatesquad.com/upload/files/2022/06/qc2cvh6Szr1Nj1S5hwAn\\_30\\_c835aad874a00e4232ad98334142d9e2\\_file.pdf](https://skatesquad.com/upload/files/2022/06/qc2cvh6Szr1Nj1S5hwAn_30_c835aad874a00e4232ad98334142d9e2_file.pdf) <https://www.academiahowards.com/wp-content/uploads/2022/07/alephyl.pdf>

<https://losoxla.net/photoshop-cs6-hack-x64/>

<https://hellobigapple.net/wp-content/uploads/2022/07/talqui.pdf>

<https://sarahebott.org/photoshop-cc-2018-hack-product-key-pc-windows-updated-2022/>

<http://adhicitysentulbogor.com/?p=25983>

[https://ipayif.com/upload/files/2022/06/76tm2uEre5rTYwWR2BJC\\_30\\_c835aad874a00e4232ad98334142d9e2\\_file.pdf](https://ipayif.com/upload/files/2022/06/76tm2uEre5rTYwWR2BJC_30_c835aad874a00e4232ad98334142d9e2_file.pdf) <https://baybenmx.com/wp-content/uploads/2022/06/visyuan.pdf>

<https://instafede.com/photoshop-express-crack-keygen-with-serial-number-torrent-final-2022/>